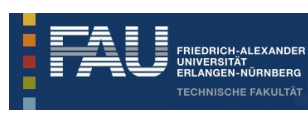

Friedrich-Alexander-Universität Erlangen-Nürnberg Technische Fakultät • Der Studiendekan

Techn. Fakultät • Martensstraße 5a • 91058 Erlangen

Tom Kunze (PERSÖNLICH)

## SS 2016: Auswertung für Übungen zu Parallele und funktionale Programmierung

Sehr geehrter Herr Kunze,

Sie erhalten hier die Ergebnisse der automatisierten Auswertung der Lehrveranstaltungsevaluation im SS 2016 zu Ihrer Umfrage vom Typ "Übung":

- Übungen zu Parallele und funktionale Programmierung -

Es wurde hierbei der Fragebogen - u\_s16 - verwendet, es wurden 10 Fragebögen von Studierenden ausgefüllt.

Die Note 1 kennzeichnet hierbei eine maximale Güte, die Note 5 eine minimale Güte für die einzelnen Fragen bzw. Mittelwerte.

Der Kapitel-Indikator für "Hauptfragen zu Lehrveranstaltung und Dozent" zeigt den Mittelwert der 6 Hauptfragen und damit den Lehrqualitätsindex (LQI), dieser wird für die Bestenlisten der verschiedenen Kategorien, und zur Qualitätssicherung durch die Studienkommissionen verwendet.

Der Kapitel-Indikator für "Weitere Fragen zu Lehrveranstaltung und Dozent" zeigt den Mittelwert für die restlichen Einzelfragen, diese dienen nur der Information der Dozenten.

Bei den Einzelfragen werden je nach Fragen-Typ die Anzahl und Verteilung der Antworten, Mittelwert und Standardabweichung aufgelistet.

Die Text-Antworten für jede offene Frage sind zusammengefasst aufgelistet.

Eine Profillinie zeigt den Vergleich zu den Mittelwerten aller Rückläufer für diesen Fragebogen-Typ. Die Profillinie eignet sich auch zur Präsentation in der LV.

Eine Einordnung Ihrer Bewertung ist nach Abschluss der Ergebnisauswertung unter http://www.tf.fau.de/studium/evaluation --> Ergebnisse --> SS 2016 möglich, hierzu die Bestenlisten, Percentile, etc. einsehen.

Bitte melden Sie an tf-evaluation@fau.de die Anzahl der ausgegebenen TANn, wenn Sie das bis jetzt versäumt haben.

Mit freundlichen Grüßen

Andreas P. Fröba (Studiendekan, andreas.p.froeba@fau.de) Jürgen Frickel (Evaluationskoordinator, tf-evaluation@fau.de)

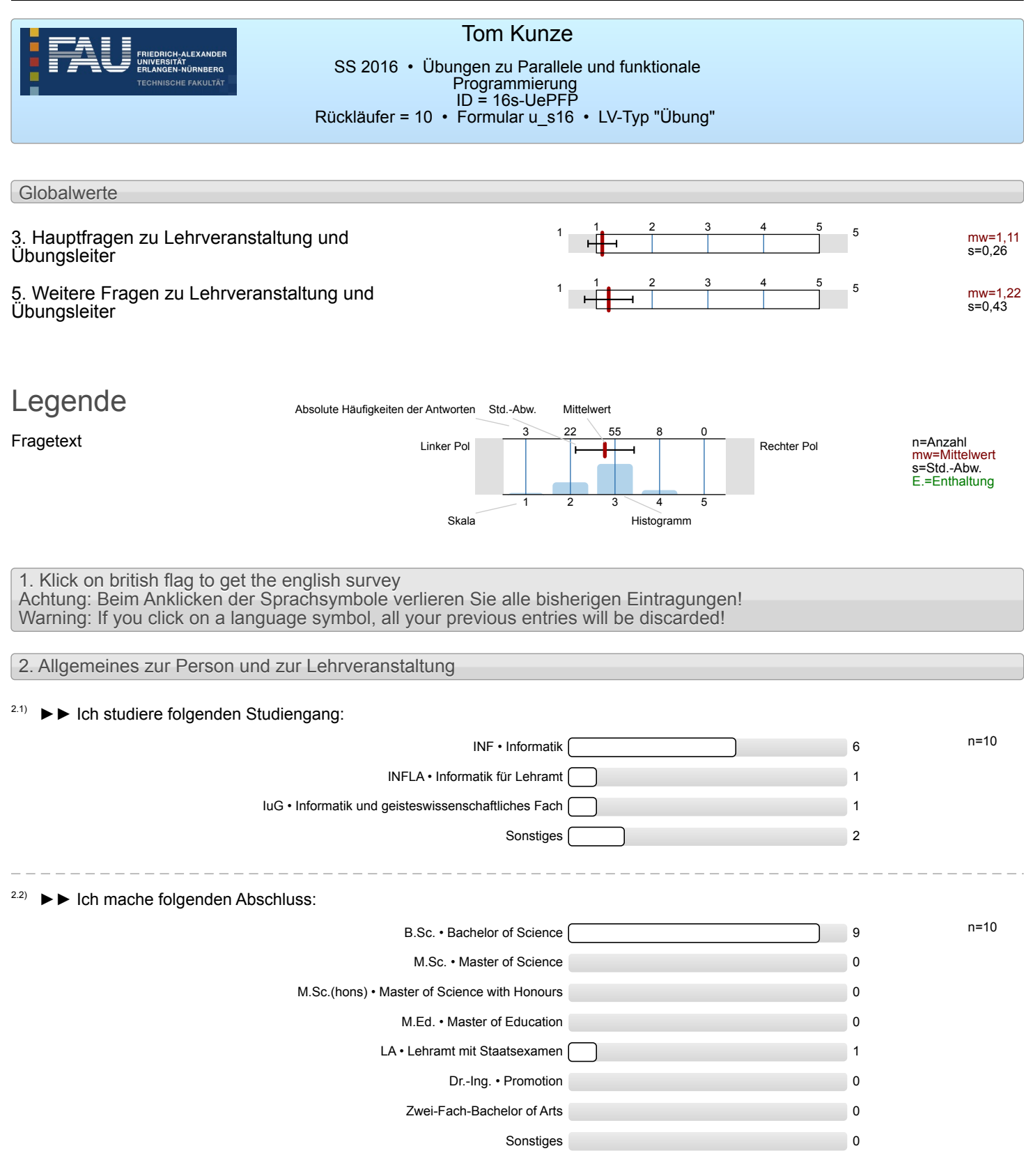

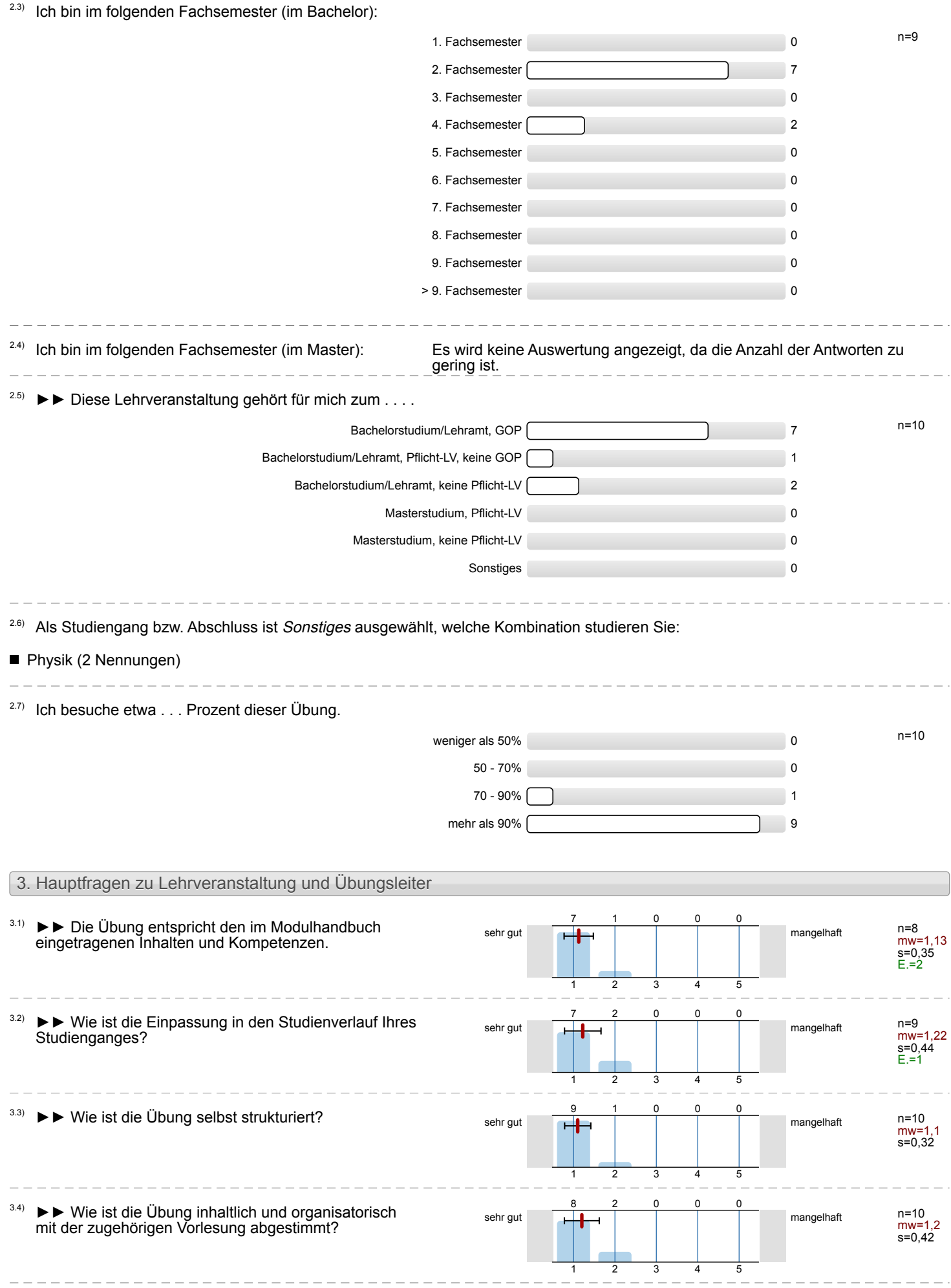

Ja, gerne! 10

Nein, danke! 3

0

mw=1 s=0

sehr stark **in der für der für der für der für der für der für der für der für der für der für der für der für der** 

0

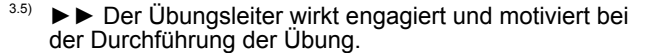

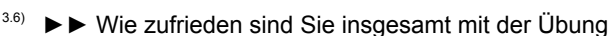

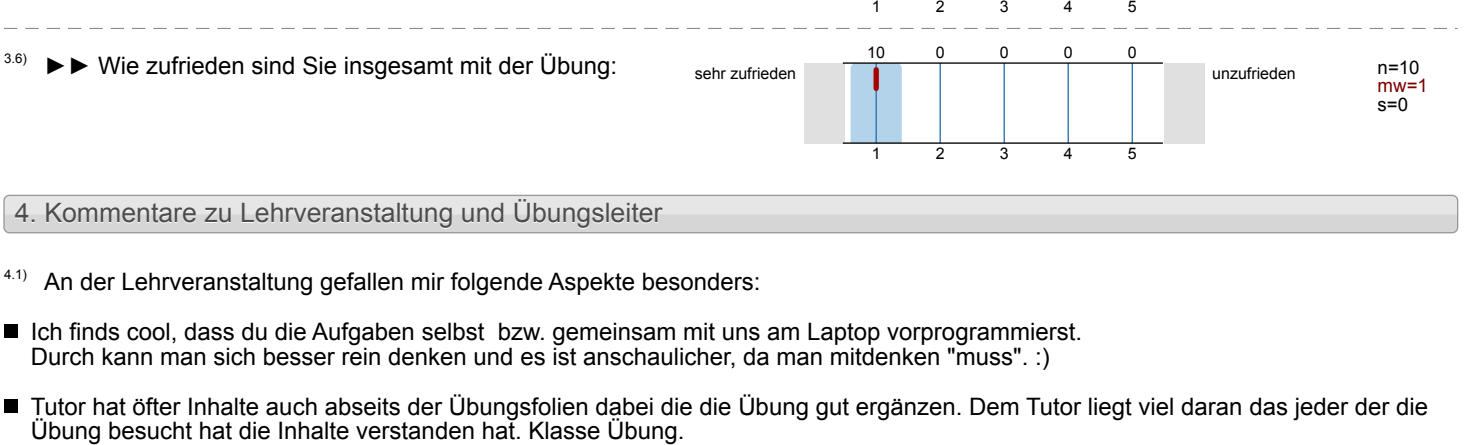

10

0

- Zusätzliche Beispiele des Übungsleiters (Tom) Gemeinesame Evaluation der in der Hausaufgabe gemachten Fehler
- sehr hilfreiche und ausführliche Kommentare bei der Korrektur \_\_\_\_\_\_\_\_\_\_\_\_\_\_\_\_\_\_\_\_\_\_\_\_\_\_\_\_\_\_

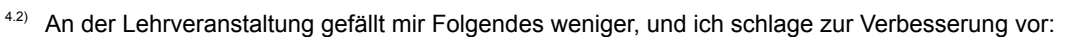

nichts, alles super

 $\frac{1}{2}$   $\frac{1}{2}$   $\frac{1}{2}$   $\frac{1}{2}$   $\frac{1}{2}$   $\frac{1}{2}$   $\frac{1}{2}$   $\frac{1}{2}$ 

 $4.3)$  Zur Lehrveranstaltung möchte ich im Übrigen anmerken:

■ Die Muffins heute waren lecker (Danke Tom :D)

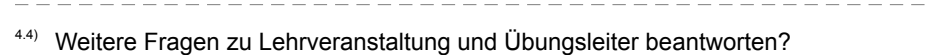

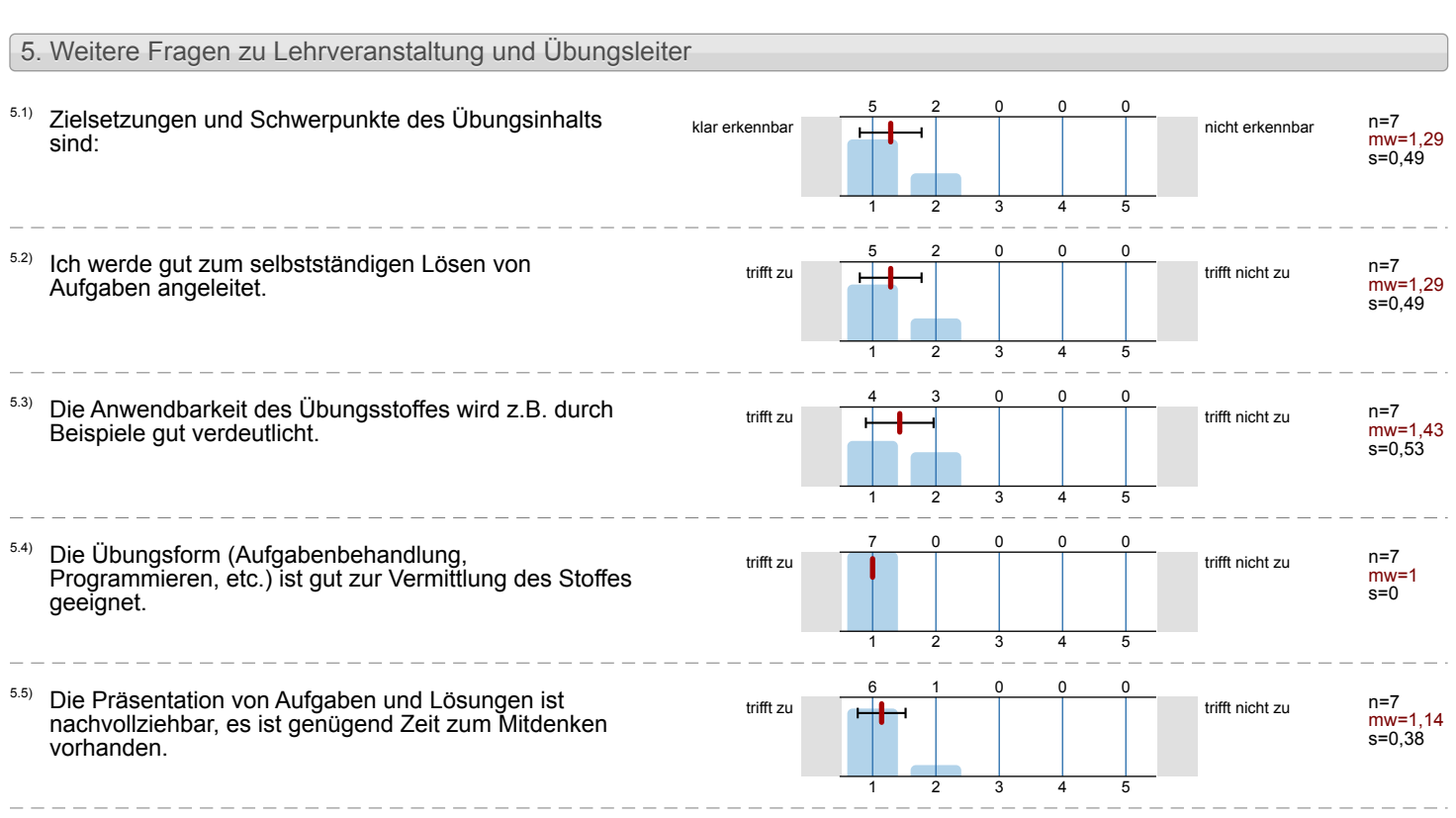

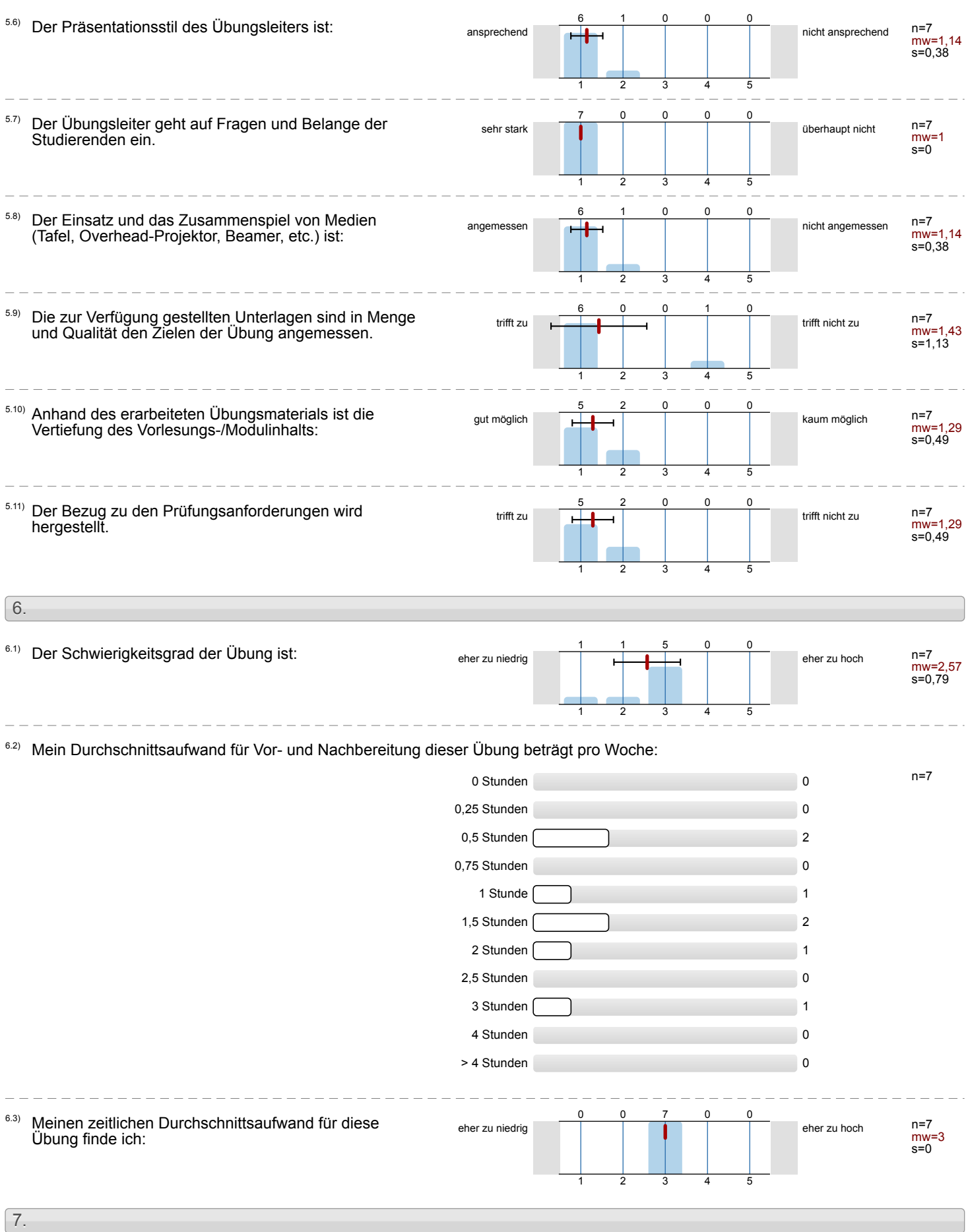

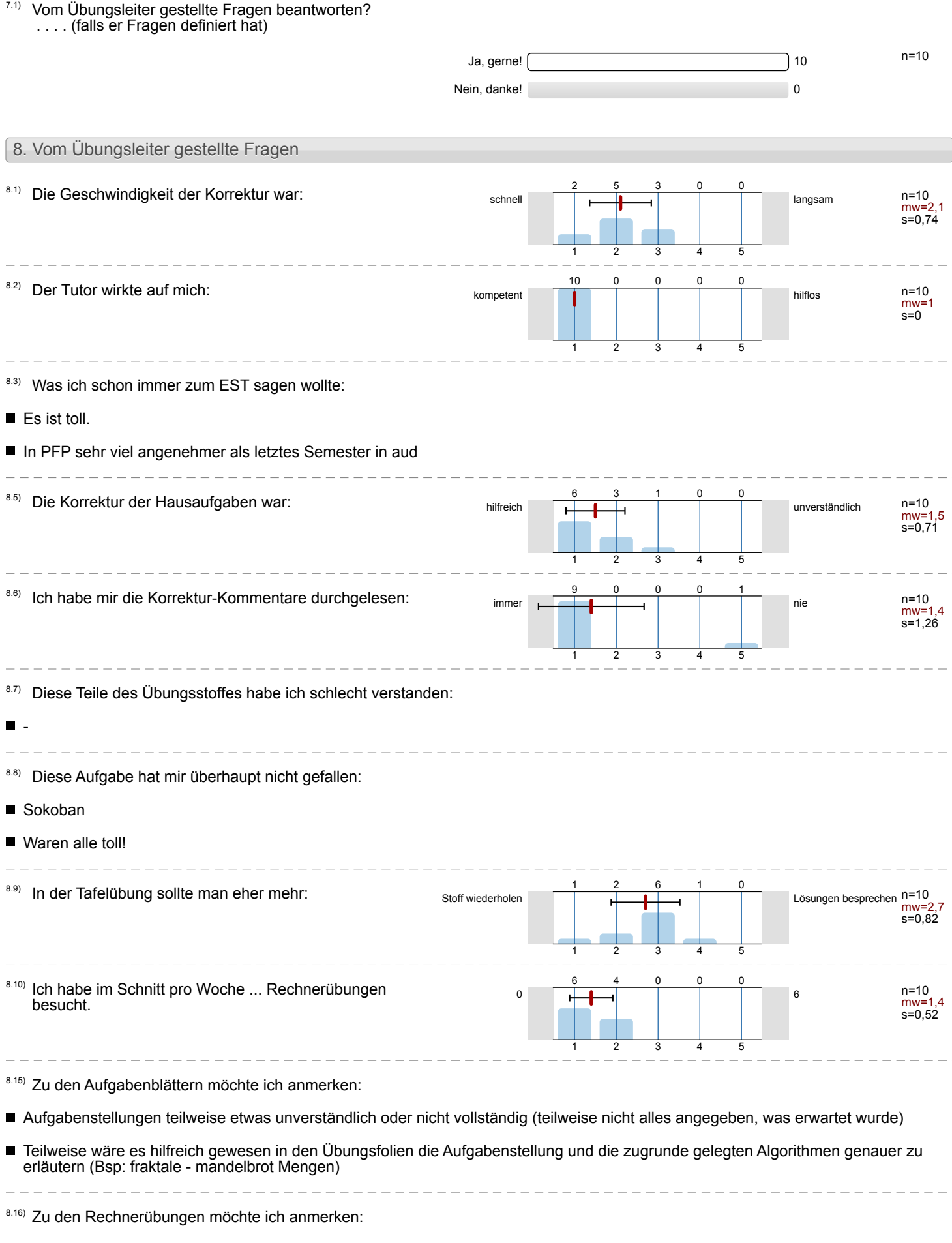

- $\blacksquare$ -
- Sehr hilfreich, allerdings oft überlaufen

#### War noch nie in einer Rechnerübung.

War nur einmal da: Aber der Übungsleiter war sehr kompetent und konnte mir schnell weiterhelfen. Kann die Rechnerübung nur weiterempfehlen.

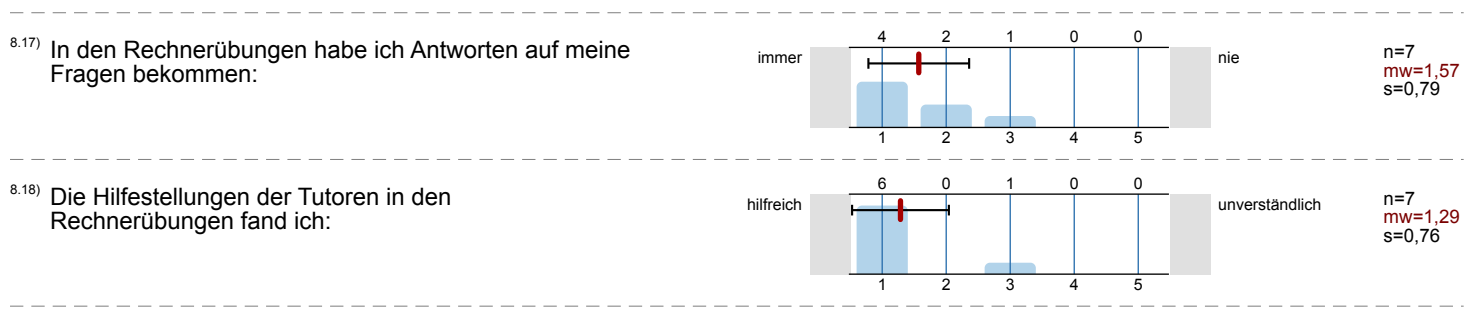

■ Tafelübung: Sehr hilfreich neben den Vorlesungen, selbst wenn man nicht alles in der Vorlesung mitbekommt...^^

■ Weil ich an keinem anderen Termin Zeit hatte ;)

 $42$ 

 $8.20$ ) Ich habe deine Übung besucht, weil:

# Profillinie

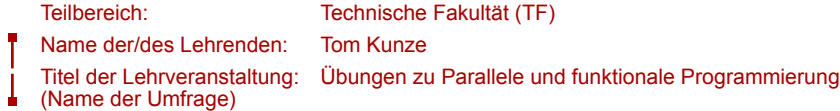

Ī.

÷

Vergleichslinie: Alle\_Übungs-Fragebögen\_im\_SS-2016

Verwendete Werte in der Profillinie: Mittelwert

### 3. Hauptfragen zu Lehrveranstaltung und Übungsleiter

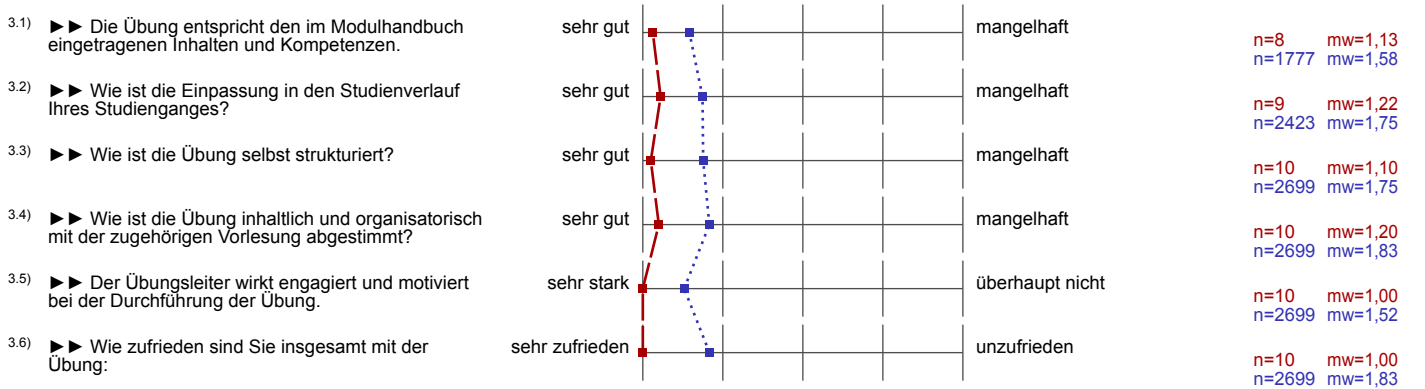

### 5. Weitere Fragen zu Lehrveranstaltung und Übungsleiter

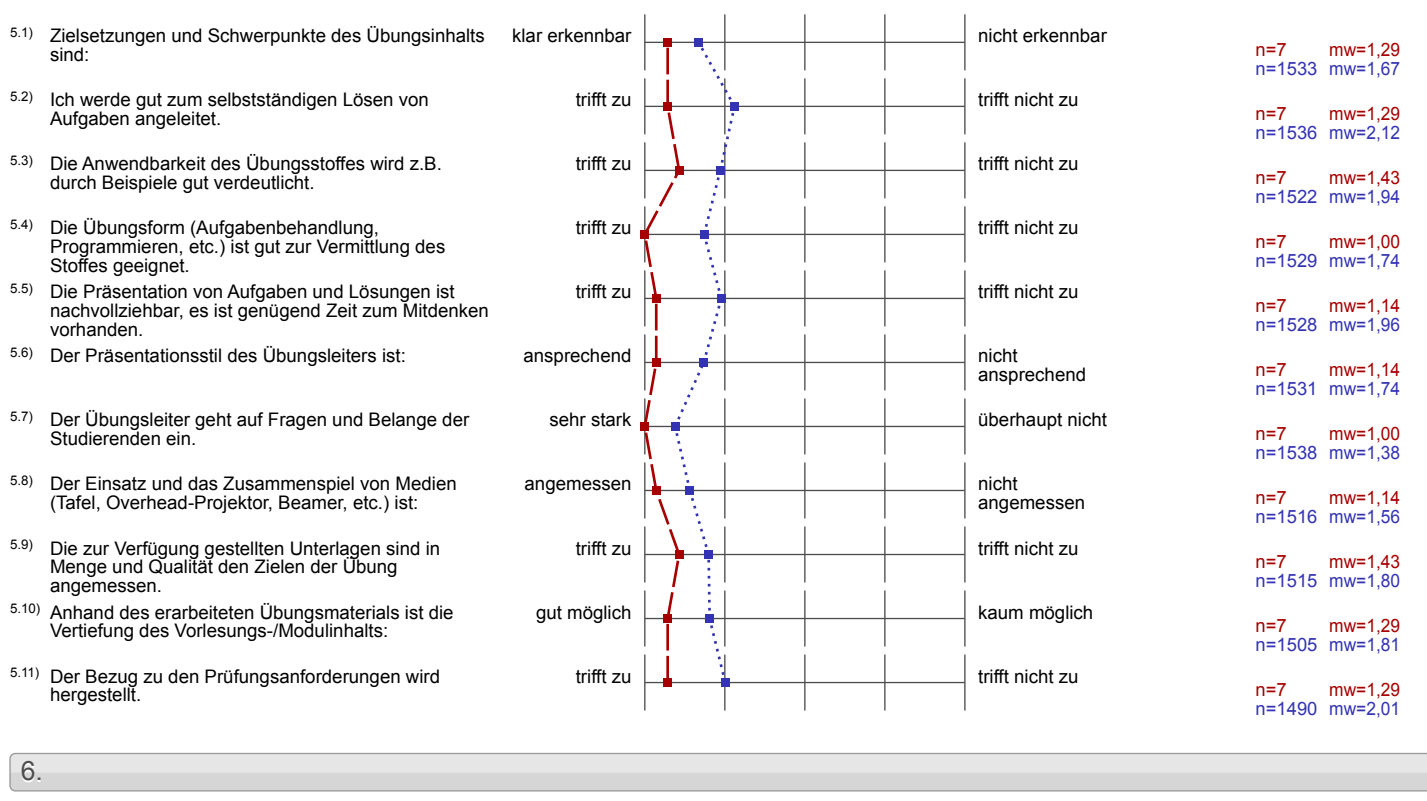

6.1) Der Schwierigkeitsgrad der Übung ist: eher zu niedrig **eher zu niedrig eher zu hoch** 

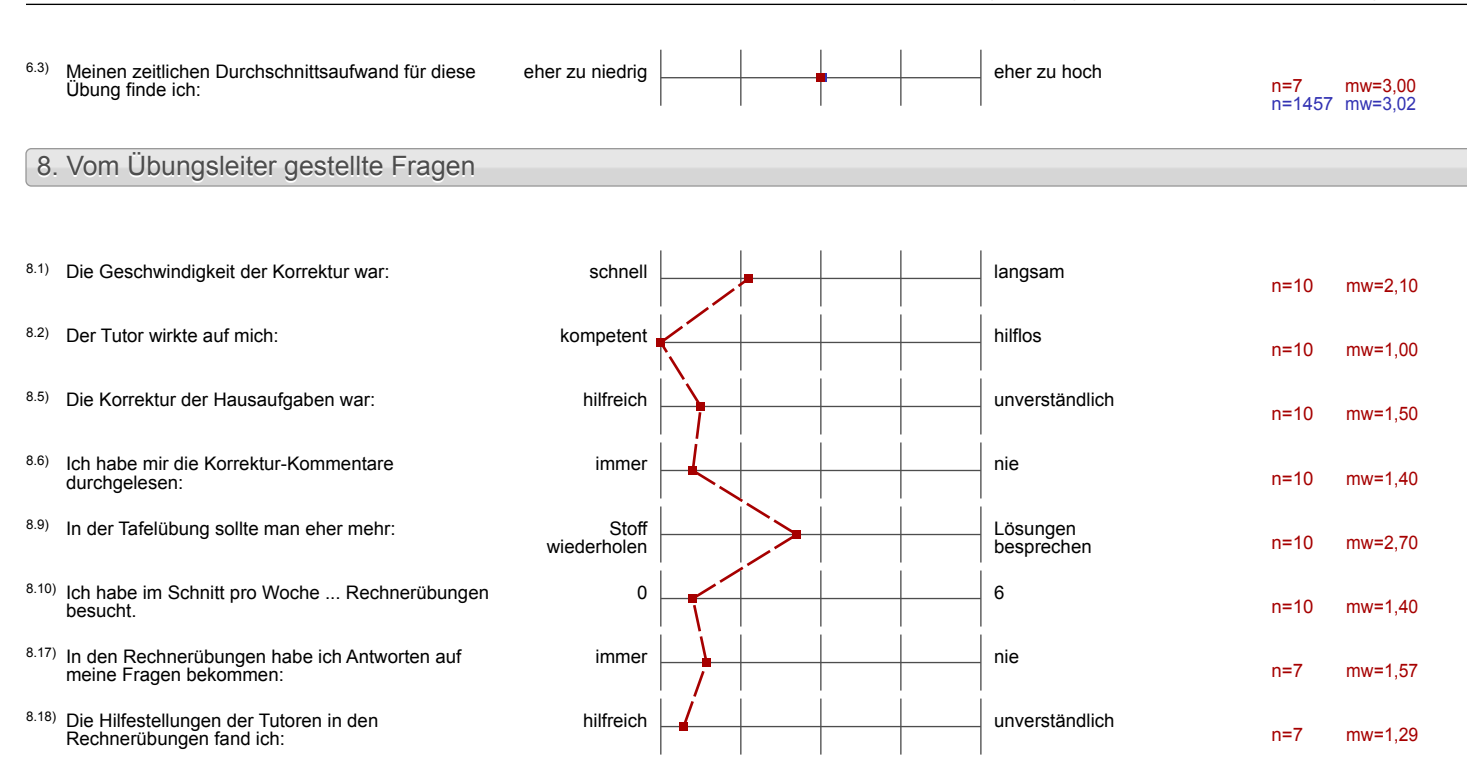